## **[Image Zoom in Container](https://www.mbsplugins.de/archive/2017-02-28/Image_Zoom_in_Container)**

You remember my blog post [Interactive FileMaker Containers are](http://www.mbs-plugins.com/archive/2017-01-31/Interactive_FileMaker_Containe/monkeybreadsoftware_blog_filemaker)  [Webviewers?](http://www.mbs-plugins.com/archive/2017-01-31/Interactive_FileMaker_Containe/monkeybreadsoftware_blog_filemaker)

Today we had more fun with images:

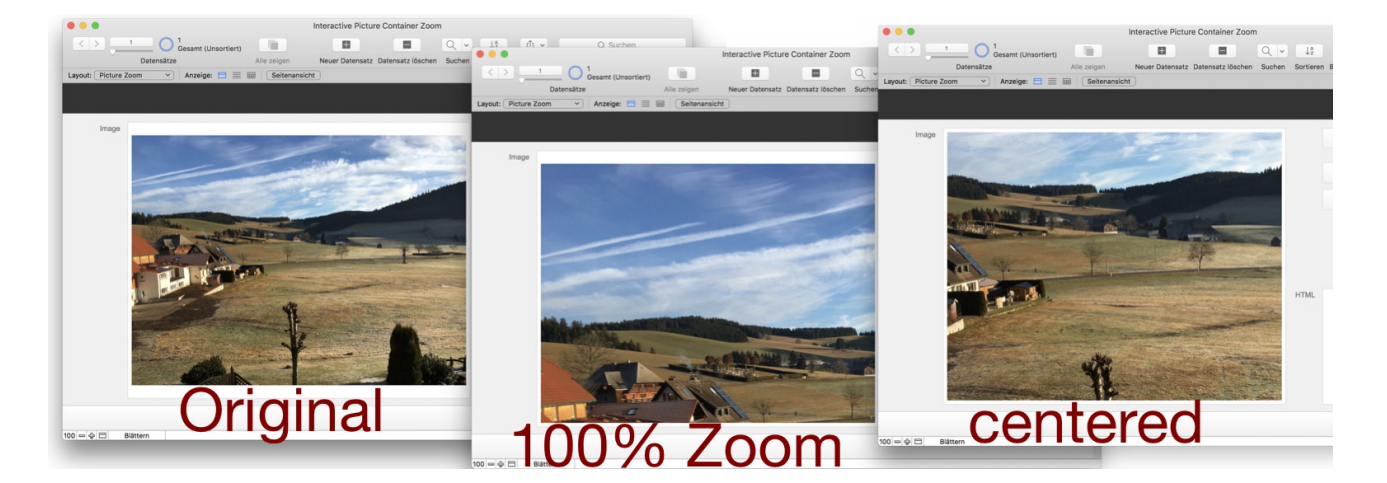

As you see we can zoom in for images in interactive containers using JavaScript and our [WebView.RunJavaScript](http://www.mbsplugins.eu/WebViewRunJavaScript.shtml) function. And of course we can center the zoomed image or scroll to any position.

Here the function call to switch width and height of the image to nature size:

**MBS(**["WebView.RunJavaScript"](http://www.mbsplugins.eu/webviewrunjavascript.shtml); "ImageContainer";

// get image into variable "img = document.getElementsByTagName('img')[0];" **&**

// remove CSS "img.style = '';" **&**

// set width and height to 500px "img.width = img.naturalWidth;" **&** "img.height = img.naturalHeight;" **)** And to scroll in the center position. **MBS(**["WebView.RunJavaScript"](http://www.mbsplugins.eu/webviewrunjavascript.shtml); "ImageContainer";

"document.body.scrollLeft = (document.body.scrollWidth - window.innerWidth)/2;" **&** "document.body.scrollTop = (document.body.scrollHeight - window.innerHeight)/2;"**)**

This example is included with plugins.